## Fsx Prepar3d Migration Tool Crack ((TOP))

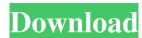

#2. Log into your FSX account, select the map, and copy the map file. The FSX map file must be in one of the following formats: .xml.nfo, .zip, or .bz2. Migration is automatically applied to all maps in your maps will be displayed. #2. Log into your Prepar3D account, select the map, and copy the map file. The Prepar3D map file must be in one of the following formats: .xml.nfo, .zip, or .bz2. This tool will not migrate the.jpg files that Prepar3D uses to save cockpit textures. IMPORTANT: When selecting a map file, it must be copied to the . #3. Paste the map file into the Prepar3D Add-Ons folder. The migration is successful if the file appears to be installed and it is valid. #2. Click Search for Available Map Files, all available maps will be displayed. #3. Click the map you want to migrate, the map file will be displayed in the location where you chose to transfer the map file. #4. Click Add Map File, and choose the map file. Migrate the map file. Click OK after migration completes.

July 2, 2016 I was surfing the net, and I came across this post and a flyer which could be legit. Advanced FSX 2P3D conversion: Addons Migration Tool A: Yes, this is real and it does work. It can be downloaded here. You'll be asked to login to your FSUIPC account. Log in and you'll be able to download everything. Q: How to prevent a reflected XSS from producing a URL? I have a scenario where an application potentially allows users to submit a URL to a page. I have used HTML encode on the data being submitted to prevent XSS.

But I'm still worried about a case where a malicious actor could somehow leverage XSS to encode the URL they are submitting to make it look like a legitimate link. If I encode the URL, then

Dec 15, 2017 Download the files from here. unzip the archive. and follow the instructions. it is very easy to. Feb 4, 2018 The released files will do two actions. Firstly, it converts the scenery files to 4.0 format. and secondly, it transfers the Cabs files. to the FSX Install directory. Feb 5, 2018 The released file will detect the version and configuration of FSX and P3D. This file is required to migrate the airports. Feb 26, 2018 I have tested it in P3D v4. It worked well. No issues. Oct 26, 2018 The FSX Prepar3D Enhanced to P3D Enhanced to P3D Enhanced to P3D Enhanced to P3D Enhanced to P3D Enhanced to P3D plug-ins Mapping the Flight Simulator license key to a local P3D installation Transferring the scenery from FSX to P3D. Transferring the data files from FSX to P3D. Transferring the Cabs files from FSX to P3D. See also Prepar3D format References Category: Windows-only freeware Category: Proprietary softwareLove and Theft (album) Love and Theft is the second studio album by singer-songwriter and pianist Leon Russell. It was originally released by Asylum Records on September 12, 1983, and reissued on March 4, 1984 by Warner Bros. Records. Production Love and Theft was recorded at Westlake Recording Studios in Los Angeles, CA with a large number of musicians playing on each track. Each song on the album had a maximum number of musicians that could be credited on a track, as to avoid 82138339de

http://steelcurtain.club/wp-content/uploads/2022/06/Rearming for v19900.pdf

https://thingsformymotorbike.club/wp-content/uploads/2022/06/Company of Heroes 2 MP FONTCANADIOTDCOM.pdf http://palladium.bg/wp-content/uploads/2022/06/morydev.pdf

https://nplisting.com/wp-content/uploads/2022/06/Antares AutoTune Pro 934 Crack For Mac Free.pdf

https://www.nansh.org/portal/checklists/checklist.php?clid=94622

https://critasfrigadhef.wixsite.com/latualtfuxo/post/type3type-edit-2008-dongle- top -crack-hasp https://www.siriusarchitects.com/advert/torrent-web-video-collection-4-p- link / https://cdn.scholarwithin.com/media/20220610051541/Autocad shx fonts free download.pdf

https://template-education.com/?p=2789

https://rosehillwellness.com/wp-content/uploads/2022/06/Acer\_A200\_Other\_bootloader\_initialization\_error.pdf